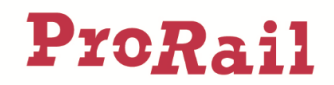

# Releasenotes Railinformatie Portaal - 2024-17

## Inhoudsopgave

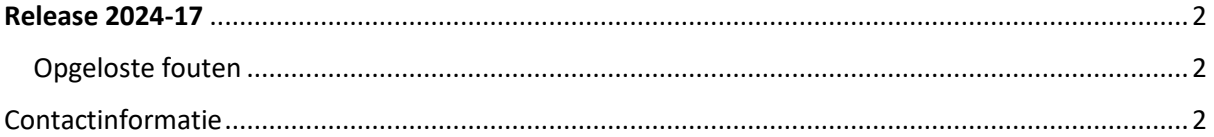

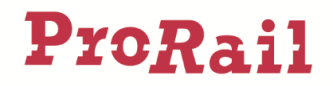

### <span id="page-1-0"></span>Release 2024-17

Met release 2024-17 zijn geen nieuwe functionaliteiten toegevoegd, maar lag de nadruk op het verbeteren van de gebruikerservaring door het oplossen van een aantal fouten.

Hieronder volgt een overzicht van de opgeloste fouten.

#### <span id="page-1-1"></span>Opgeloste fouten

Dit hoofdstuk beschrijft de fouten in het Railinformatie Portaal die zijn opgelost.

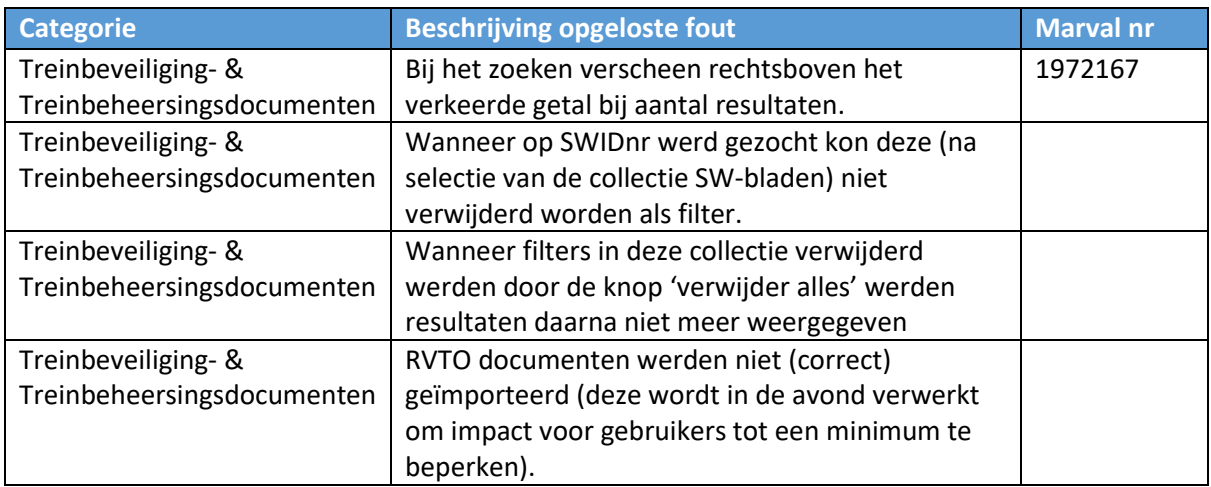

#### <span id="page-1-2"></span>Contactinformatie

Heb je vragen over het gebruik van Railinformatie Portaal, kijk dan eerst op de Veelgestelde vragen in het Railinformatie Portaal (Menu: Support – Veelgestelde vragen). Andere vragen en opmerkingen over het Railinformatie Portaal kunnen worden doorgegeven in Railinformatie Portaal, via de optie "Stel een vraag".